## **Lightspeed eCom Kun je bij Lightspeed eCom per land boeken op een aparte grootboekrekening?**

Goed nieuws. Sinds kort kun je zelf per land btwcodes en grootboekrekeningen instellen waarvoor je overrides in Lightspeed hebt ingericht. Dit kan nuttig zijn om de drempelwaarden bij particuliere verkoop in de gaten te houden. Op het koppelvlak (Dashboard>>Configuratie) kun je mapping van de Lightspeed landen naar de boekhoud btwcode/grootboekrekening eenvoudig instellen.

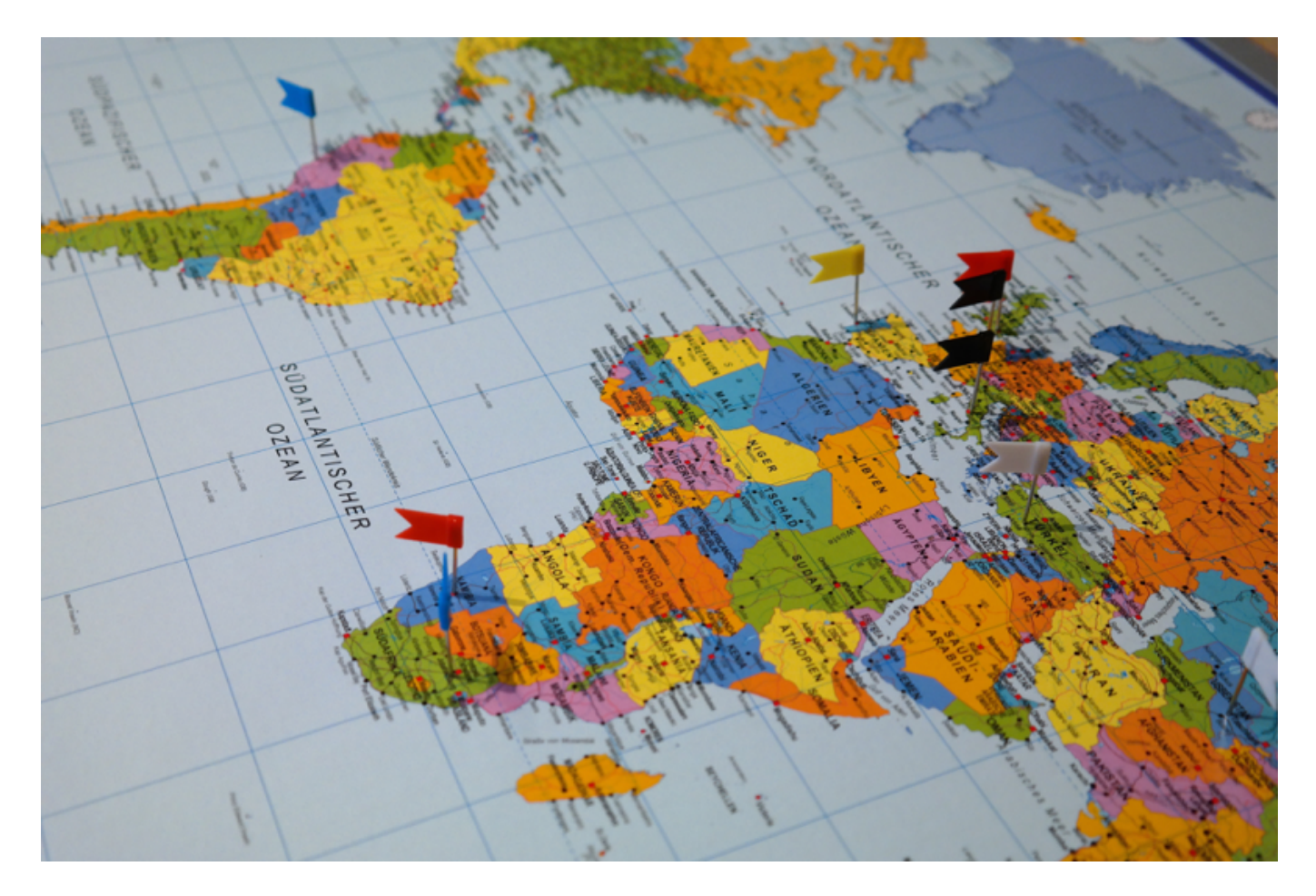

Unieke FAQ ID: #1034 Auteur: Joost Hermans Laatst bijgewerkt:2019-11-20 10:30

> Pagina 1 / 1 **(c) 2024 Sophie <sophie@webwinkelfacturen.nl> | 2024-05-03 12:38**

[URL: https://faq.webwinkelfacturen.nl/content/22/35/nl/kun-je-bij-lightspeed-ecom-per-land-boeken-op-een-aparte-grootboekrekening.html](https://faq.webwinkelfacturen.nl/content/22/35/nl/kun-je-bij-lightspeed-ecom-per-land-boeken-op-een-aparte-grootboekrekening.html)